WindowsXP PDF

https://www.100test.com/kao\_ti2020/238/2021\_2022\_\_E8\_AE\_A8\_ E5\_9B\_9EWind\_c100\_238314.htm  $Windows XP \qquad \qquad , \qquad \qquad 20\%$ 

信号可以使用的最高频率与最低频率之差。我们知道: 一条公

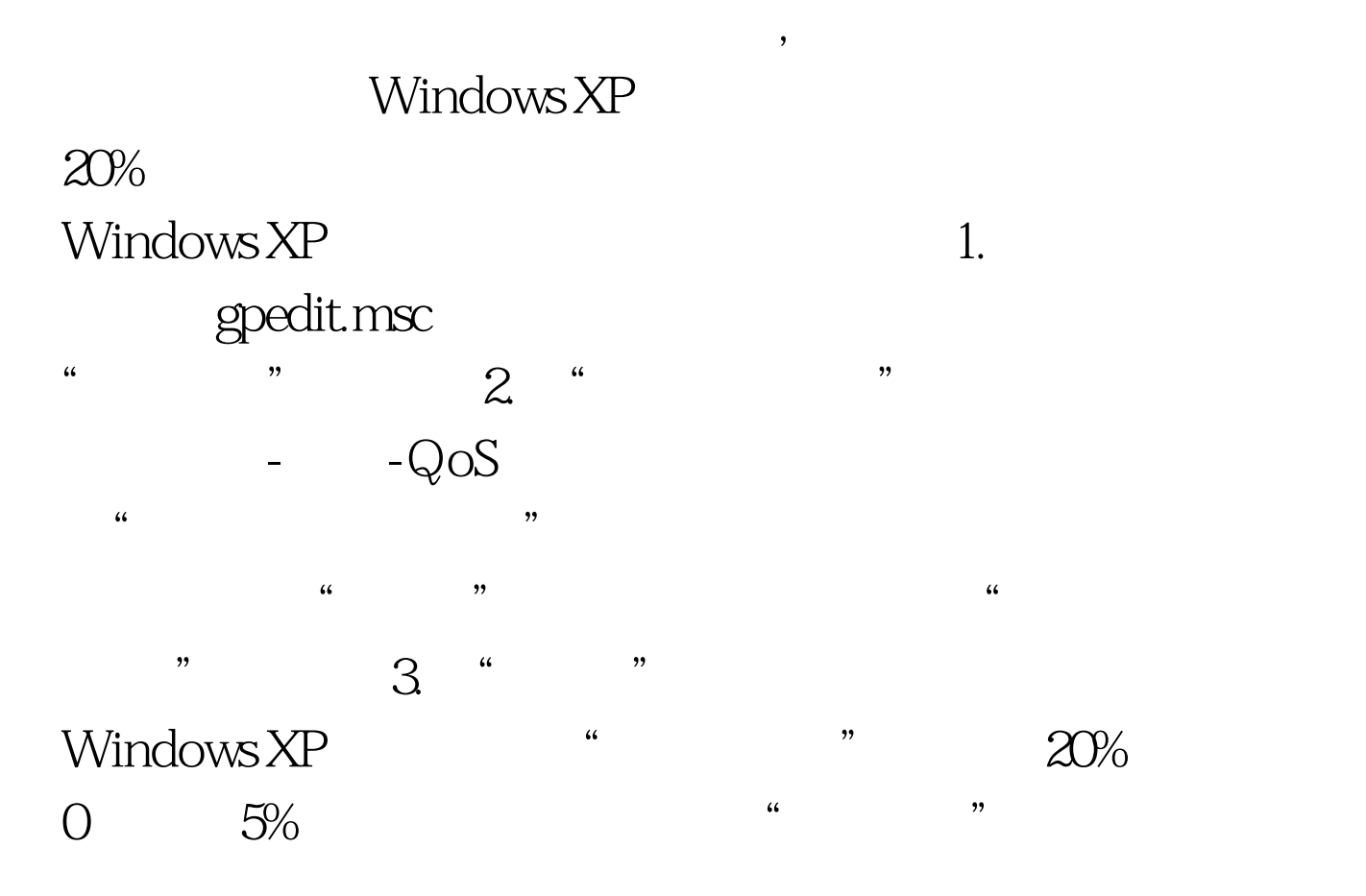

100Test www.100test.com